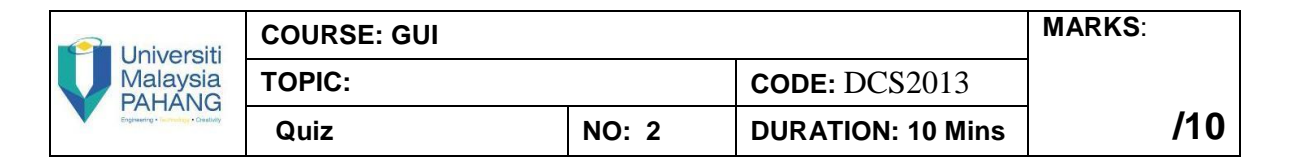

## **STUDENT'S INFORMATION**

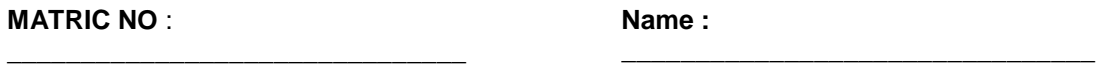

- 1. Which of the following is **NOT TRUE**?
	- A. The work of programming begins with a pencil, an eraser, and a pad of paper
	- B. The best way to plan a program is to quickly begin programming
	- C. A useful tool in planning a program is a flowchart
	- D. The GUI is the foundation of the application and the basic template for its further development.
- 2. Which of the following is not related to a GUI?
	- A. Appearance
	- B. Graphics
	- C. Labels
	- D. Code
- 3. Which of the following is the header at the top of your program?
	- A. Name
	- B. Title
	- C. Window
	- D. Frame
- 4. Interface's memorability can be tested by \_\_\_\_\_\_\_\_\_\_\_\_\_\_.
	- A. Running a user test again on the same user after some time
	- B. Running the same interface to many user
	- C. Running and testing for a week
	- D. Testing the program whenever the user need to run the system
- 5. Which of the following is important in user interface design?
	- A. Practice complicated design
	- B. Understand your users and their tasks
	- C. Use automated tools in designing user interface
	- D. Test the system on a limited number of actual users

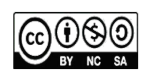

- 6. Which dimensions of usability does a metaphor help?
	- A. Learnability
	- B. Errors prevention
	- C. Efficiency
	- D. Satisfaction
- 7. When software is poorly designed, the penalties are \_\_\_\_\_\_\_\_\_\_\_\_\_\_\_\_\_.
	- A. More time to learn how things work
	- B. More time to get things done
	- C. Potential users will buy your competitor's product

## **D. All of the above**

- 8. The advantages of having symmetry / asymmetry in design element is
	- a. To create unity and balance.
	- b. To suggest the illusion of movement or direction.
	- c. To create focal points by positioning their priority within a concept
	- d. To mess-up the interface design
- 9. A container object in GUI programming is \_\_\_\_\_\_\_\_\_\_\_\_\_\_\_\_\_\_\_.
	- A. Another name for an array or vector
	- B. Any class that is made up of other classes
	- C. A primitive variable that contains the actual data
	- **D. A GUI component that has other GUI components places inside of it**
- 10. \_\_\_\_\_\_\_\_\_\_\_\_\_\_ displays a message that alerts the user and waits for the user to click the OK button to close the dialog
	- E. A message dialog
	- F. A confirmation dialog
	- G. An input dialog
	- H. An option dialog

11. \_\_\_\_\_\_\_\_\_\_\_\_ asks a question and requires the user to respond with an appropriate

button.

I. An input dialog

## **J. An option dialog**

- K. A confirmation dialog
- L. A message dialog

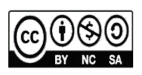